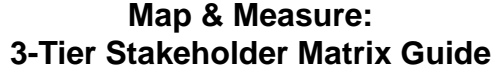

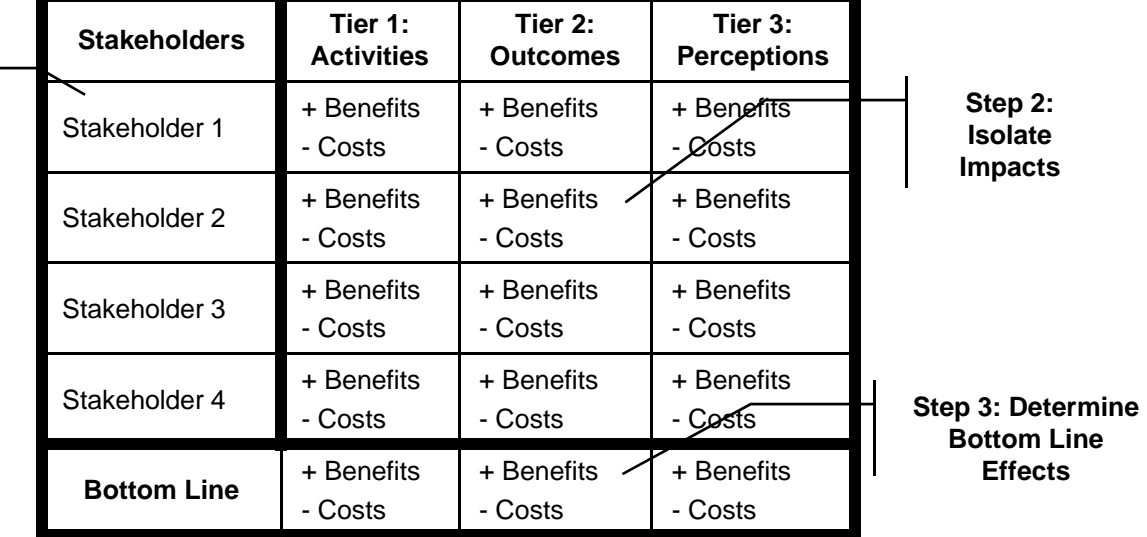

## **Step 1: ID Stakeholders**

## **Steps**

- Step 1: Identify those individuals or organizations, internal or external to the company, that are affected by and can affect operations (stakeholders)
- Step 2: Isolate those program impacts that affect the company's stakeholders either positively (benefit) or negatively (cost)
	- Tier 1: Activities added (cost) or eliminated (benefit) due to program
	- Tier 2: Good or bad (potential) results of program
	- Tier 3: Positive or negative effects on corporate reputation (work environment, ethics, product/service quality)
- Step 3: Determine how Step 2 impacts can positively or negatively affect (drive) bottom-line outcomes (revenues, costs, mission)

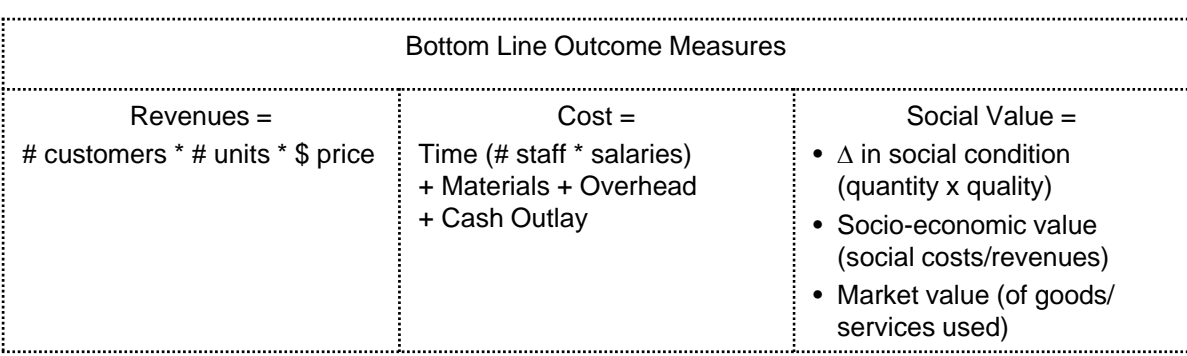